--- Apr.16, 2012 ---

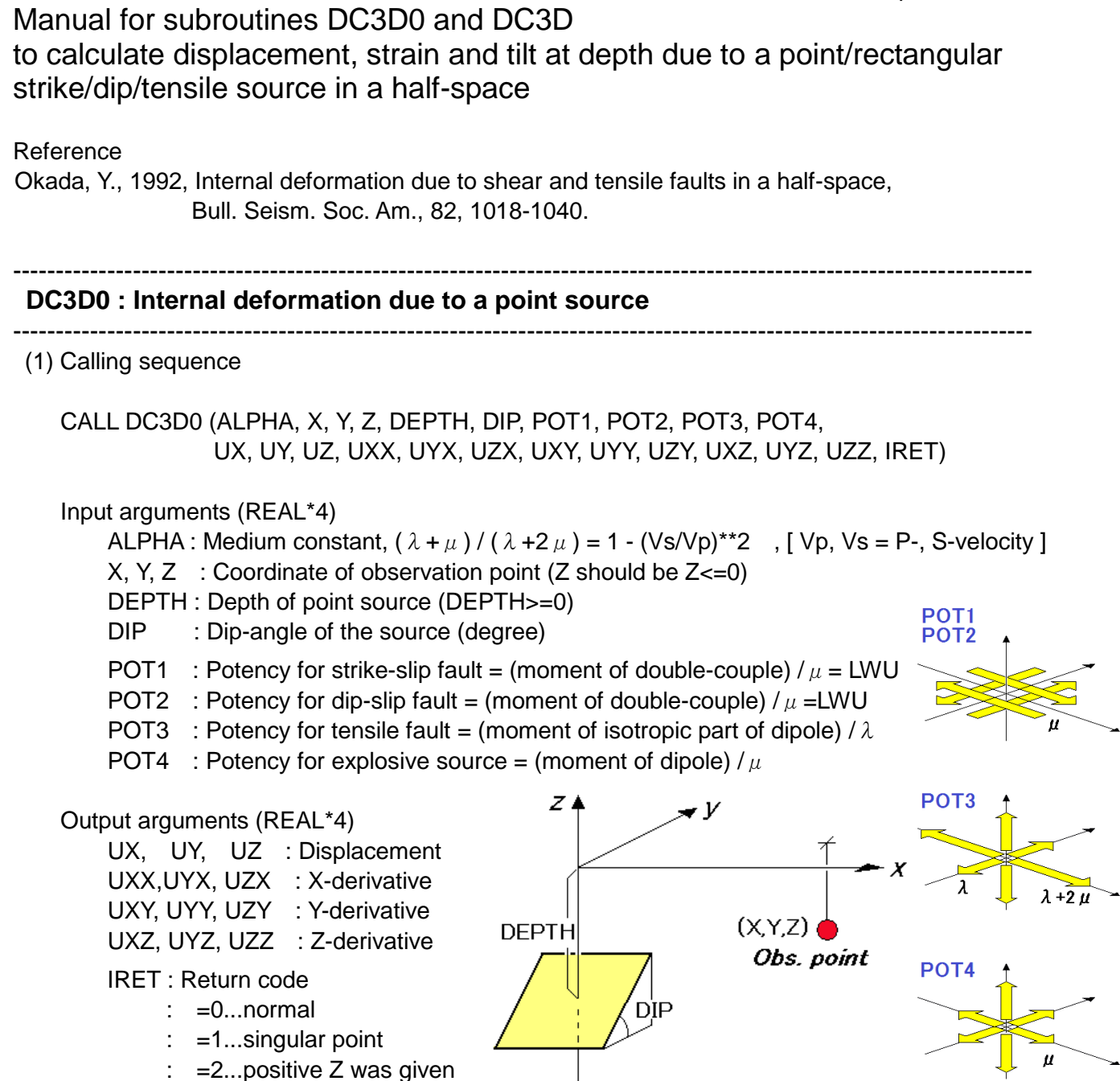

( IRET=1 occurs when the observation point coincides to the source position )

## (2) Unit of output

 Unit for UX,UY,UZ = (Unit of potency) / (Unit of X,Y,Z,DEPTH)\*\*2 Unit for UXX..UZZ = (Unit of potency) / (Unit of X,Y,Z,DEPTH)\*\*3

 So, if potency is given in unit of cm\*\*3 and X, Y, Z, DEPTH are given in unit of km, UX, UY, UZ (in cm) can be obtained by multiplication of 10\*\*(-10) to the output, while UXX, UYX,..., UZZ in correct unit can be obtained by multiplication of 10\*\*(-15).

(3) Subroutines called by DC3D0 : DCCON0, DCCON1, UA0, UB0, UC0

## ---------------------------------------------------------------------------------------------------- **DC3D : Internal deformation due to a rectangular fault source**

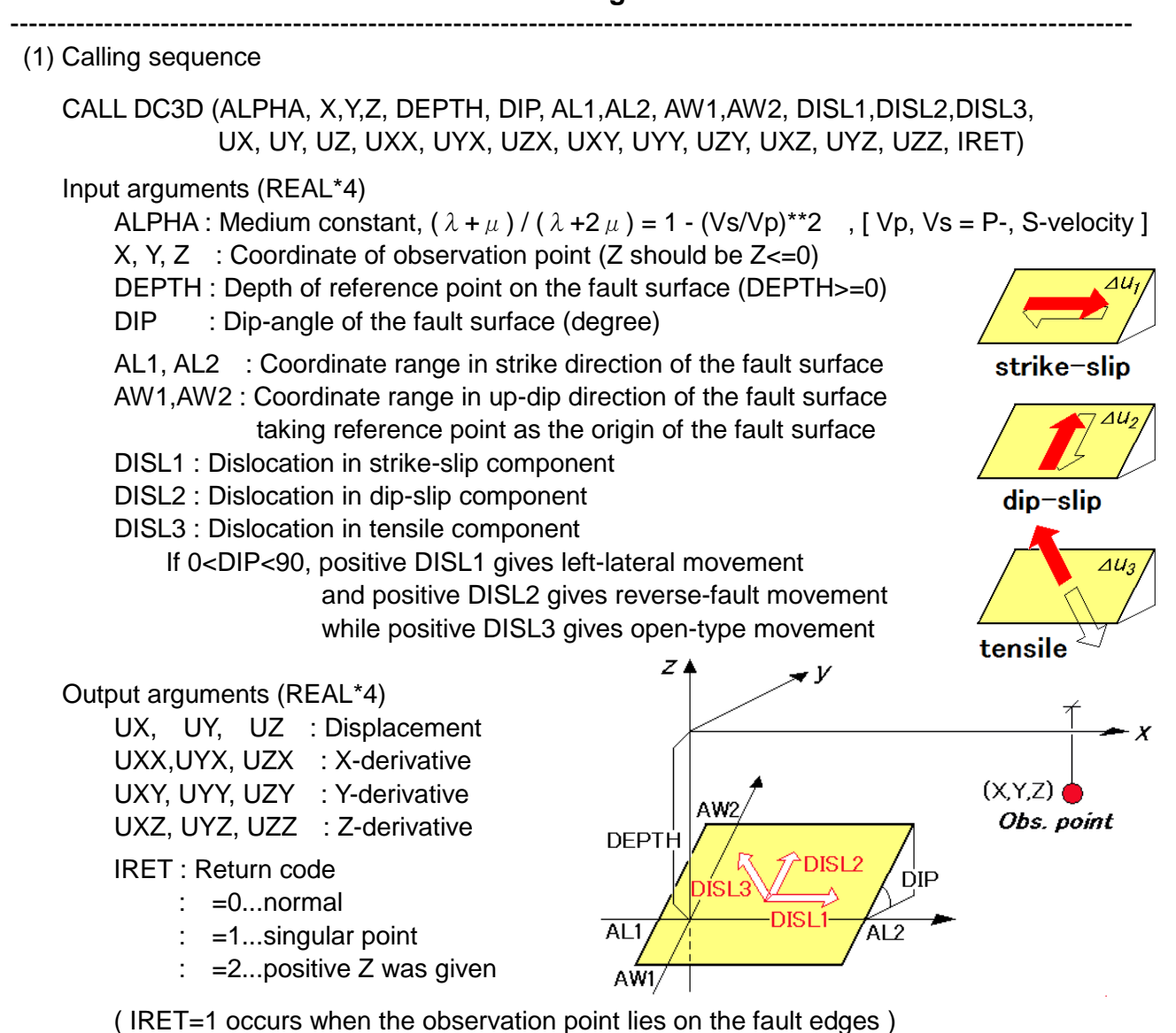

(2) Unit of output

Unit for  $UX.UY.UZ = (Unit of DISL)$ Unit for UXX..UZZ = (Unit of DISL) / (Unit of X,Y,..,AW2)

 So, if dislocation is given in unit of cm and X, Y, Z, DEPTH, AL1, AL2, AW1, AW2 are given in unit of km, UX,UY,UZ(in cm) can be obtained by output itself, while UXX, UYX,...,UZZ in correct unit can be obtained by multiplication of 10\*\*(-5).

(3) Subroutines called by DC3D : DCCON0, DCCON2, UA, UB, UC

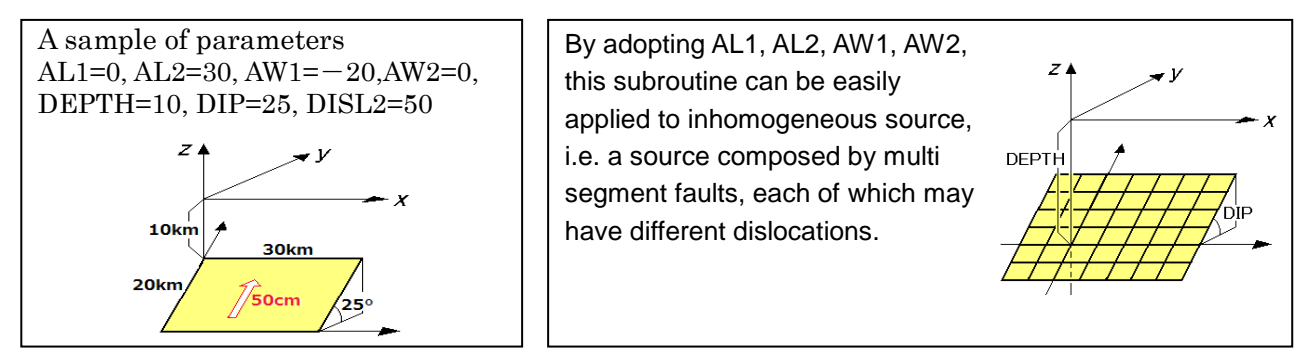

## **Appendix-1 : Fault model in a geographical coordinate system**

-----------------------------------------------------------------------------------------------------------------------

A geographical coordinate system may be adopted in actual application.

In such a case, follow the steps below.

- (1) Select reference point on the fault surface as (ALAT0, ALNG0).
- (2) Convert station's coordinate, (ALAT, ALNG) to EW and NS position, (XEW, YNS) using the subroutine, PRTOXY.
- (3) Convert (XEW, YNS) to the position (X, Y) In the fault coordinate system according To the strike direction.

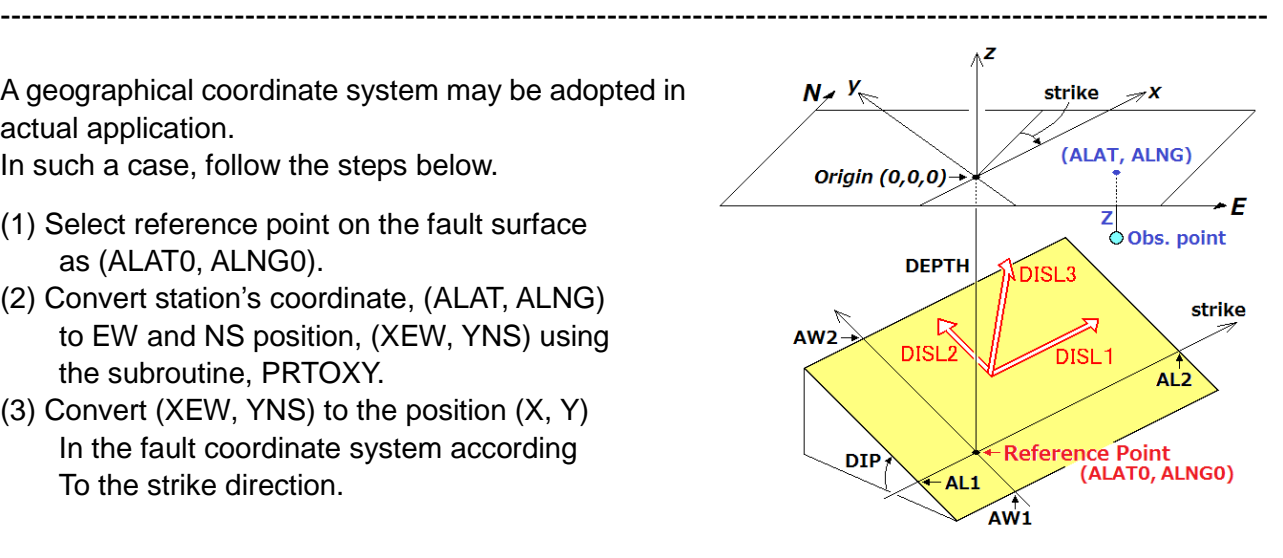

SUBROUTINE PRTOXY ( ALATDG, ALNGDG, ALATO, ALNGO, X, Y, IND )

 $\mathsf{C}$ C\*\*\*\*\*\*\*\*\*\*\*\*\*\*\*\*\*\*\*\*\*\*\*\*\*\*\*\*\*\*\*\*\*\*\*\*\*\*\*\*\*\*\*\*\*\*\*\*\*\*\*\*\*\*\*\*\*\*\*\*\* C\*\*\*\*\* \*\*\*\*\*  $C*****$  Conversion between (lat, long) and  $(X, Y)$  \*\*\*\*\* C\*\*\*\*\* using Gauss-Krueger projection \*\*\*\*\* C\*\*\*\*\* \*\*\*\*\* C\*\*\*\*\*\*\*\*\*\*\*\*\*\*\*\*\*\*\*\*\*\*\*\*\*\*\*\*\*\*\*\*\*\*\*\*\*\*\*\*\*\*\*\*\*\*\*\*\*\*\*\*\*\*\*\*\*\*\*\*\* C C\*\*\*\*\* Input/Output C\*\*\*\*\* ALATDG,ALNGDG : latitude, longitude (deg) C\*\*\*\*\* X , Y : EW, NS coordinates (km) C C\*\*\*\*\* Input C\*\*\*\*\* ALATO,ALNGO : origin of projection (deg)  $C*****$  IND :  $=0$  ... transform (lat, lng) to ( X, Y )  $C******$  : =1 ... transform (  $X$  ,  $Y$  ) to (lat, lng) C parameter ( A=6378.160, E2=6.6946053E-3, E12=6.7397251E-3 ) parameter ( D=57.29578, RD=1./57.29578 ) C------------------------------------------------  $C---$  IND=0 : transform (lat, lng) to  $(X, Y)$  --C------------------------------------------------ IF (IND .EQ. 0) THEN  $RLAT = ALATDG*RD$  $SLAT = SIN(RLAT)$  $CLAT = COS(RLAT)$  $V2 = 1. + E12*CLAT*CLAT$  $AL = ALNGDG - ALNGO$  $PH1 = ALATDG + 0.5*V2*AL*AL*SLAT*CLAT*RD$  $RPH1 = PH1*RD$  $RPH2 = (PH1 + ALATO)/2. *RD$  $SRPH1 = SIM(RPH1)$  $SRPH2 = SIN(RPH2)$  $C R = A*(1. - E2) / SQRT(1. - E2*SRPH2*SRPH2)**3$  $AN = A / SAT(1. - E2*SRPH1*SRPH1)$  $C1 = D / R$  $C2 = D / AN$  $Y = (PH1 - ALATO) / CI$  $X = AL*CLAT/C2*(1. + AL*AL*COS(2.*RLAT)/(6.*D*D))$ C------------------------------------------------  $C---$  IND=1 : transform  $(X, Y)$  to  $(LAT, LNG)$  --C------------------------------------------------ ELSEIF(IND .EQ. 1) THEN  $RLATO = ALATO * RD$  $SLATO = SIN( RLATO)$ 

 $CLATO = COS( RLATO)$  $DEN = SQRT(1. - E2*SLATO*SLATO)$  $R = Ax(1 - E2) / DEN**3$  $AN = A / DEN$  $V2 = 1. + E12*CLAT0*CLAT0$  $C$ ----- $C1 = D / R$  $C2 = D / AN$  $PH1 = ALATO + C1*Y$  $RPH1 = PH1*RD$  $TPH1 = TAN(RPH1)$  $CPH1 = COS (RPH1)$  $BL = C2*X$  $ALATDG = PH1 - 0.5*BL*BL*V2*TPH1*RD$  $ALNGDG = ALNGO + BL/CPH1 * (1. - BL*BL * (1. +2. *TPH1 *TPH1) / (6. *D*D))$ **ENDIF**  $C---$  RETURN END

## **Appendix-2 : Test routine to check displacement calculation by DC3D**

-----------------------------------------------------------------------------------------------------------------------

-----------------------------------------------------------------------------------------------------------------------

C----- Check DC3D  $X=10$ . Y=20.  $Z=-30$ . DEPTH=50. DIP=70.  $AL1=-80.$  AL2=120.  $AW1 = -30.$  AW2=25. DISL1=200. DISL2=-150. DISL3=100.  $\Omega$ WRITE $(6, *)$  '\*\*\* OUTPUT OF DC3D \*\*\*' WRITE $(6, *)$  $WRITE(6, *)$  'DEPTH, DIP=', DEPTH, DIP WRITE(6,\*) 'AL1,AL2,AW1,AW2=',AL1,AL2,AW1,AW2 WRITE(6,\*) 'DISL1,DISL2,DISL3=',DISL1,DISL2,DISL3 WRITE(6,\*) 'X=',X,' Y=',Y,' Z=',Z  $\overline{c}$  ALPHA=2./3. CALL DC3D (ALPHA, X, Y, Z, DEPTH, DIP, \* AL1,AL2,AW1,AW2,DISL1,DISL2,DISL3, \* UX,UY,UZ,UXX,UYX,UZX,UXY,UYY,UZY,UXZ,UYZ,UZZ,IRET) WRITE $(6, *)$ WRITE $(6,*)$  'IRET=', IRET WRITE(6,\*) 'UX,UY,UZ=',UX,UY,UZ WRITE(6,\*) ' ANSWER = -37.8981 63.1789 14.9607' STOP END

-----------------------------------------------------------------------------------------------------------------------

Yoshimitsu OKADA

Natl.Res.Inst. for Earth Sci. & Disas.Prev. Tennodai 3-1, Tsukuba, Ibaraki, 305-0006 JAPAN TEL : +81-29-863-7771, FAX : +81-29-863-7770 e-mail : okada@bosai.go.jp